# **R** Package **FME** : Inverse Modelling, Sensitivity, Monte Carlo – Applied to a Nonlinear Model

Karline Soetaert NIOZ Yerseke The Netherlands

#### Abstract

Rpackage **FME** (Soetaert and Petzoldt 2010) contains functions for model calibration, sensitivity, identifiability, and Monte Carlo analysis of nonlinear models.

This vignette (**vignette**(**"FMEother"**)), applies the **FME** functions to a simple nonlinear model.

A similar vignette (vignette("FMEdyna")), applies the functions to a dynamic similation model, solved with integration routines from package **deSolve** 

A third vignette, (vignette("FMEsteady")), applies FME to a partial differential equation, solved with a steady-state solver from package rootSolve

vignette("FMEmcmc") tests the Markov chain Monte Carlo (MCMC) implementation

*Keywords*: steady-state models, differential equations, fitting, sensitivity, Monte Carlo, identifiability, R.

# 1. Fitting a Monod function

# 1.1. The model

This example is discussed in (Laine 2008) (who quotes Berthoux and Brown, 2002. Statistics for environmental engineers, CRC Press).

The following model:

$$y = \theta_1 \cdot \frac{x}{x + \theta_2} + \epsilon$$
$$\epsilon \sim N(0, I\sigma^2)$$

is fitted to data.

# 1.2. Implementation in R

#### > require(FME)

First we input the observations

> Obs <- data.frame(x=c( 28, 55, 83, 110, 138, 225, 375), # mg COD/l
+ y=c(0.053,0.06,0.112,0.105,0.099,0.122,0.125)) # 1/hour</pre>

The Monod model returns a data.frame, with elements x and y :

```
> Model <- function(p, x) return(data.frame(x = x, y = p[1]*x/(x+p[2])))</pre>
```

## 1.3. Fitting the model to data

We first fit the model to the data.

Function Residuals estimates the deviances of model versus the data.

> Residuals <- function(p) (Obs\$y - Model(p, Obs\$x)\$y)</pre>

This function is input to modFit which fits the model to the observations.

```
> print(system.time(
+ P <- modFit(f = Residuals, p = c(0.1, 1))
+ ))
user system elapsed
0.016 0.000 0.017
```

We can estimate and print the summary of fit

```
> sP <- summary(P)
> sP
```

```
Parameters:
    Estimate Std. Error t value Pr(>|t|)
[1,] 0.14542 0.01564 9.296 0.000242 ***
[2,] 49.05292 17.91196 2.739 0.040862 *
---
Signif. codes: 0 '***' 0.001 '**' 0.01 '*' 0.05 '.' 0.1 ' ' 1
Residual standard error: 0.01278 on 5 degrees of freedom
Parameter correlation:
       [,1] [,2]
[1,] 1.0000 0.8926
[2,] 0.8926 1.0000
```

We also plot the residual sum of squares, the residuals and the best-fit model

> x <-0:375

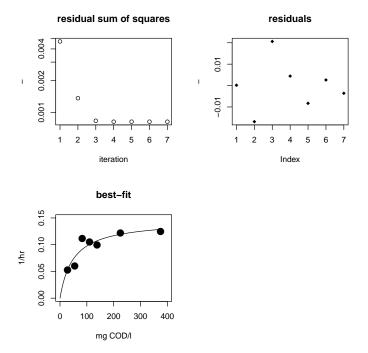

Figure 1: Fit diagnostics of the Monod function - see text for R-code

#### 1.4. MCMC analysis

We then run an MCMC analysis. The -scaled- parameter covariances returned from the summary function are used as estimate of the proposal covariances (jump). Scaling is as in (Gelman, Varlin, Stern, and Rubin 2004).

For the initial model variance (var0) we use the residual mean squares also returned by the summary function. We give equal weight to prior and modeled mean squares (wvar0=1)

The MCMC method adopted here is the Metropolis-Hastings algorithm; the MCMC is run for 3000 steps; we use the best-fit parameter set (P\$par) to initiate the chain (p). A lower bound (0) is imposed on the parameters (lower).

```
> Covar <- sP$cov.scaled * 2.4<sup>2</sup>/2
> s2prior <- sP$modVariance
> print(system.time(
+ MCMC <- modMCMC(f = Residuals, p = P$par, jump = Covar, niter = 3000,</pre>
```

```
4 FME – Inverse Modelling, Sensitivity, Monte Carlo With a Nonlinear Model
```

```
+ var0 = s2prior, wvar0 = 1, lower = c(0, 0))
+ ))
```

```
number of accepted runs: 1034 out of 3000 (34.46667%)
user system elapsed
1.173 0.004 1.176
```

By toggling on covariance adaptation (updatecov and delayed rejection (ntrydr), the acceptance rate is increased:

```
> print(system.time(
+ MCMC <- modMCMC(f = Residuals, p = P$par, jump = Covar, niter = 3000,
+ ntrydr = 3, var0 = s2prior, wvar0 = 1, updatecov = 100, lower = c(0, 0))
+ ))</pre>
```

number of accepted runs: 2376 out of 3000 (79.2%)
 user system elapsed
 2.788 0.000 2.788

> MCMC\$count

| dr_steps | Alfasteps | num_accepted | num_covupdate |
|----------|-----------|--------------|---------------|
| 3230     | 14844     | 2376         | 29            |

The plotted results demonstrate (near-) convergence of the chain.

> plot(MCMC, Full = TRUE)

The posterior distribution of the parameters, the sum of squares and the model's error standard deviation.

> hist(MCMC, Full = TRUE, col = "darkblue")

The pairs plot shows the relationship between the two parameters

> pairs(MCMC)

The parameter correlation and covariances from the MCMC results can be calculated and compared with the results obtained by the fitting algorithm.

> cor(MCMC\$pars)

p1 p2 p1 1.0000000 0.9404786 p2 0.9404786 1.0000000

> cov(MCMC\$pars)

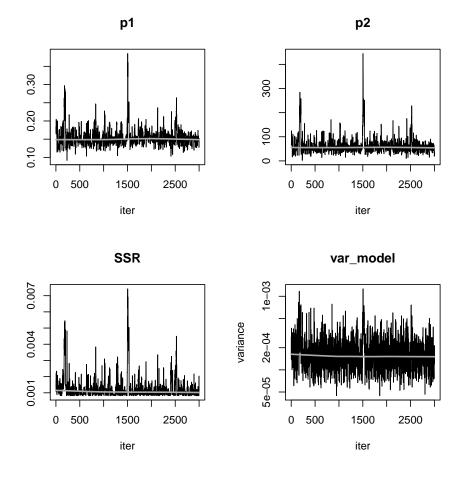

Figure 2: The mcmc - see text for  $\mathsf{R}\text{-}\mathrm{code}$ 

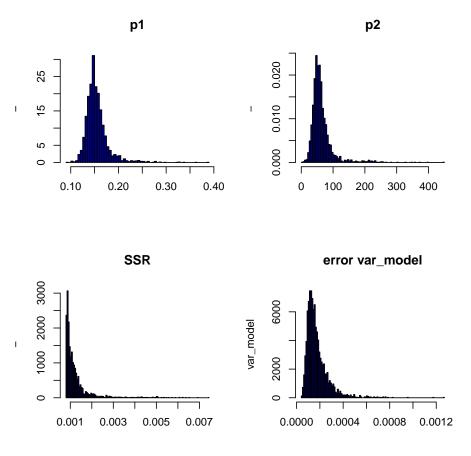

Figure 3: Hist plot - see text for  $\mathsf{R}\text{-}\mathrm{code}$ 

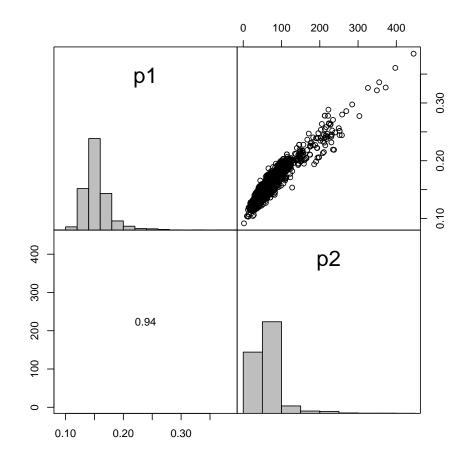

Figure 4: Pairs plot - see text for  $\mathsf{R}\text{-}\mathrm{code}$ 

p1 p2 p1 0.0005655076 0.7840551 p2 0.7840550928 1229.0142162 > sP\$cov.scaled [,1] [,2] [1,] 0.0002447075 0.2501157 [2,] 0.2501156864 320.8381373

The Raftery and Lewis's diagnostic from package **coda** gives more information on the number of runs that is actually needed. First the MCMC results need to be converted to an object of type mcmc, as used in **coda**.

```
> MC <- as.mcmc(MCMC$pars)
> raftery.diag(MC)
Quantile (q) = 0.025
Accuracy (r) = +/- 0.005
Probability (s) = 0.95
```

You need a sample size of at least 3746 with these values of q, r and s

Also interesting is function cumuplot from coda:

> cumuplot(MC)

### 1.5. Predictive inference including only parameter uncertainty

The predictive posterior distribution of the model, corresponding to the parameter uncertainty, is easily estimated by running function **sensRange**, using a randomly selected subset of the parameters in the chain (MCMC\$pars; we use the default of 100 parameter combinations.

```
> sR<-sensRange(parInput=MCMC$pars,func=Model,x=1:375)</p>
```

The distribution is plotted and the data added to the plot:

> plot(summary(sR), quant = TRUE)
> points(Obs)

## 1.6. Predictive inference including also measurement error

There is an other source of error, which is not captured by the **senRange** method, i.e. the one corresponding to the measurement error, as represented by the sampled values of  $\sigma^2$ .

This can be estimated by adding normally distribution noise,  $\xi \sim N(0, I\sigma^2)$  to the model predictions produced by the parameters from the MCMC chain. Of course, the  $\sigma$  and parameter sets used must be compatible.

First we need to extract the parameter sets that were effectively used to produce the output in **sR**. This information is kept as an attribute in the output:

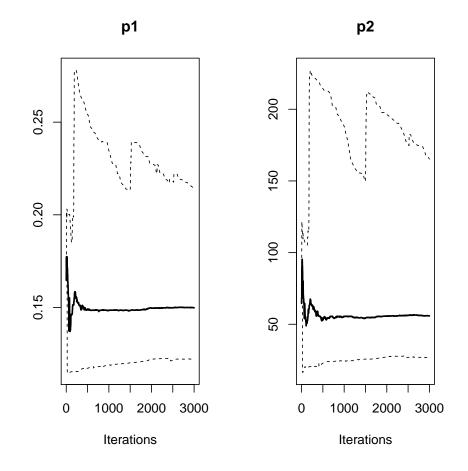

Figure 5: Cumulative quantile plot - see text for  $\mathsf{R}\text{-}\mathrm{code}$ 

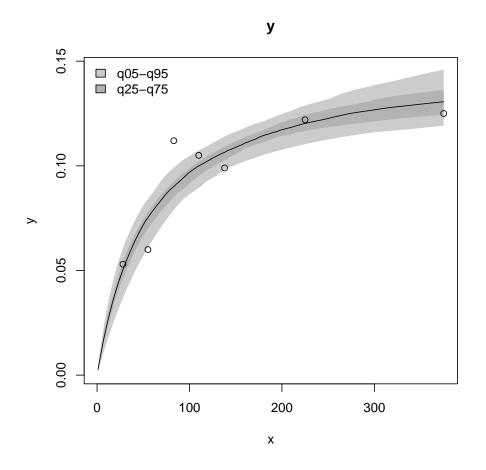

Figure 6: Predictive envelopes of the model, only assuming parameter noise - see text for  $\mathsf{R}\text{-}\mathrm{code}$ 

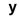

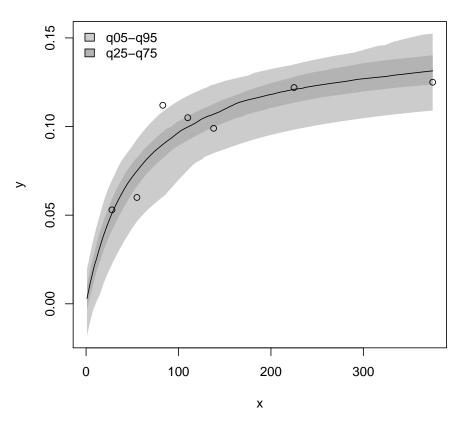

Figure 7: Predictive envelopes of the model, including parameter and measurement noise - see text for R-code

## > pset <- attributes(sR)\$pset</pre>

Then randomly distributed noise is added; note that the first two columns are parameters; **ivar** points only to the variables.

```
> nout <- nrow(sR)
> sR2 <- sR
> ivar <- 3:ncol(sR)
> error <- rnorm(nout, mean = 0, sd = sqrt(MCMC$sig[pset]))
> sR2[,ivar] <- sR2[ ,ivar] + error
> plot(summary(sR2),quant=TRUE)
> points(Obs)
```

# 2. Finally

This vignette was made with Sweave (Leisch 2002).

# References

- Gelman A, Varlin JB, Stern HS, Rubin DB (2004). *Bayesian Data Analysis*. 2nd edition. Chapman & Hall/CRC, Boca Raton.
- Laine M (2008). Adaptive MCMC Methods with Applications in Environmental and Models. Finnish Meteorological Institute Contributions 69. ISBN 978-951-697-662-7.
- Leisch F (2002). "Dynamic Generation of Statistical Reports Using Literate Data Analysis." In W Härdle, B Rönz (eds.), COMPSTAT 2002 – Proceedings in Computational Statistics, pp. 575–580. Physica-Verlag, Heidelberg.
- Soetaert K, Petzoldt T (2010). "Inverse Modelling, Sensitivity and Monte Carlo Analysis in R Using Package FME." Journal of Statistical Software, **33**(3), 1–28. URL http://www.jstatsoft.org/v33/i03/.

# Affiliation:

Karline Soetaert Royal Netherlands Institute of Sea Research (NIOZ) 4401 NT Yerseke, Netherlands E-mail: karline.soetaert@nioz.nl URL: http://www.nioz.nl